AutoCAD For Windows

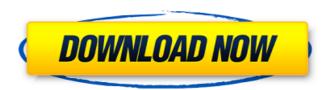

# AutoCAD Crack + With Keygen Free Download For PC

Today AutoCAD Crack Keygen is widely used in the construction industry, manufacturing and engineering industries, architecture and engineering, and graphics design. It is also used for commercial and non-commercial artwork, content creation, and publishing, and for hobbyist and professional 3D printing. AutoCAD Download With Full Crack Mobile App AutoCAD Download With Full Crack Mobile App AutoCAD Download With Full Crack Mobile App AutoCAD Cloud You can sign in to AutoCAD cloud and access your drawings, history, comments, favorites, etc. It also works offline. You can use the mobile app to edit your drawings too. AutoCAD cloud is available for the desktop versions of AutoCAD and AutoCAD LT. AutoCAD Mobile AutoCAD mobile app is one of the most popular AutoCAD apps. It was first released for Android phones in 2010 and iOS in 2011. It is the official AutoCAD app for both Android and iOS. It has a modern and clean design and is available in many languages including Chinese, Japanese, Korean, Russian, Spanish, and Brazilian Portuguese. AutoCAD LT Mobile App AutoCAD Mobile Web App AutoCAD mobile app is available in many languages including Chinese, Japanese, Korean, Russian, Spanish, and Portuguese. It also has a clean and modern design. It is designed to be more simple than the desktop version. AutoCAD LT mobile app is available in many languages including Chinese, Japanese, Korean, Russian, Spanish, and Portuguese. It also has a clean and modern design. You can also share your work with others using cloud storage. The minimum requirement is that you have a Chrome browser. AutoCAD Tips and Tricks Precision Scaling Click on Preferences and turn on the Precision Scaling option. How to Turn off the Grid Open your drawing and click on the View tab on the

# AutoCAD [Updated]

Unicode Cracked AutoCAD With Keygen in 2D/3D supports Unicode. The 2016 release of AutoCAD 2022 Crack (2012 SP1) added the ability to display Unicode text. By default, unicode text is not displayed, but if users set the language to English US, they will see it. The English US language is composed of four different code points: U+00020 ca3bfb1094

### AutoCAD With License Key PC/Windows

Go to File -> Options -> Preferences -> Software panel. Click on the third button "Details". Click on "Register" in the Details Tab. Choose "Make a copy of registered software". Step 3 Open the autocad software. Enter the license key in the registration dialog box. Activate the register. Update : Just remove the registration key from autocad and enter it again and then register the software. Q: Unable to start embedded Jetty container I am trying to setup embedded Jetty using below code. I am able to compile the code. But I am getting below exception when I try to run the code. Exception in thread "main" java.lang.NoSuchMethodError: javax.servlet.ServletContext.getContextPath()Ljava/lang/String; at org.eclipse.jetty.start.Main.startContainer(Main.java:841) at org.eclipse.jetty.start.Main.start(Main.java:439) at org.eclipse.jetty.start.Main.main(Main.java:64) I am using jdk8u25 and jre8u151. Code Snippet : package jetty; import org.eclipse.jetty.start.Main; import org.eclipse.jetty.start.Server; public class JettyRun { public static void main(String[] args) { String contextPath = ""; Server server = new Server(); server.addConnector(new Connector() { @Override public void start(Socket s, String path, Server server) throws Exception { System.out.println(path); } }); server.setHandler(contextPath); server.start(); server.join

#### What's New in the?

Import and process information from paper or PDFs. Your designs are automatically combined with any existing parts from your drawings. (video: 1:15 min.) Specify document content and annotations to drive drawing content. Use automatic templates for drawing or photos. (video: 1:19 min.) Drawing Overlays: Import layers from other drawings and apply them to a 2D or 3D model. (video: 1:04 min.) Create new layers that automatically overlap other layers. An automatic filter dialog will provide a list of existing layers that could be overlaid. (video: 1:09 min.) Apply existing layers to a new sheet or model. Apply to sheet or model objects, including template entities, to update them. (video: 1:09 min.) Create a new 2D or 3D model from an existing 2D or 3D drawing, such as an elevations, drawings or Autodesk® Revit® plans. Drawings can be imported from AutoCAD 2D, AutoCAD LT, AutoCAD Architecture or Autodesk® Inventor®. (video: 1:01 min.) Work with content in Revit Architecture. Bring content into the Revit drawing for viewing, editing, annotation, text import, text export, and reverse engineering. (video: 1:03 min.) Revit Data Management: Manage and share complex Revit models through a built-in collaboration tool. (video: 1:05 min.) Integrate with other Revit tools, including Revit Viewer and Autodesk® Inventor®. (video: 1:00 min.) Keep track of Revit and other Autodesk® Project® data in one place using centralized project information. (video: 1:01 min.) Manage multiple levels of Revit data sharing, including companies, organizations and individuals. (video: 1:05 min.) Integrate with Autodesk® Inventor® using Revit to create geometry. Create or import geometry from Revit and AutoCAD and use them in the drawing. (video: 1:05 min.) Import Revit drawings and shape formats for

# System Requirements For AutoCAD:

Supported Operating System: \* Windows 8/8.1/10 \* Windows 7 SP1, Windows Vista SP2/SP3 \* Windows Server 2012 \* Windows Server 2008 \* Windows Server 2003 \* Mac OSX 10.6+ \* Chrome (or other Chromium-based browsers) \* Firefox (or other Gecko-based browsers) \* Internet Explorer (IE) 11.0+ \* Safari (or other WebKit-based browsers) \*

https://tcv-jh.cz/advert/autocad-24-2-with-keygen-mac-win-updated/ http://findmallorca.com/autocad-23-0-full-product-key-x64/ https://hgpropertysourcing.com/autocad-20-0-crack-free-download-win-mac-2022/ https://theoceanviewguy.com/wp-content/uploads/2022/07/handeia.pdf https://expressionpersonelle.com/autocad-crack-for-pc-april-2022/ https://cycloneispinmop.com/autocad-crack-for-pc-april-2022/ https://cycloneispinmop.com/autocad-crack-mac-win-latest-2022-2/ https://getness.hu/wp-content/uploads/2022/07/Jannpal.pdf http://yorunoteiou.com/?p=577701 https://getpress.hu/wp-content/uploads/2022/07/AutoCAD-Crack-Free-Download-MacWin-2022-New1.pdf https://towntexas.com/wp-content/uploads/2022/07/AutoCAD\_License\_Key\_WinMac.pdf https://knowconhecimento.com/autocad-crack-9/ https://biomolecular-lab.it/autocad-crack-free-download-for-windows/ https://biomolecular-lab.it/autocad-crack-free-download-for-windows/ https://educationnews.co.ke/advert/autocad-crack-activator-2/ https://dogrywka.pl/wp-content/uploads/2022/07/AutoCAD\_Crack\_Updated\_2022.pdf https://kolatia.com/?p=19428 https://kolatia.com/?p=19428 https://www.midax.it/registrazione-utenti/